## INSTRUCTIONS:

1: Be sure this file has opened in the legitimate Adobe Acrobat Reader program. 2: Click to the right of this text box to insert a PDF of your library logo. Type service name here 3: Click on blue text to the left to type your library service name. Alternatively, delete to leave blank.

4: Click on the orange text below to replace with the phone number for the story. 5: DELETE this instruction box before saving.

## **El Osito y el Puercoespín**

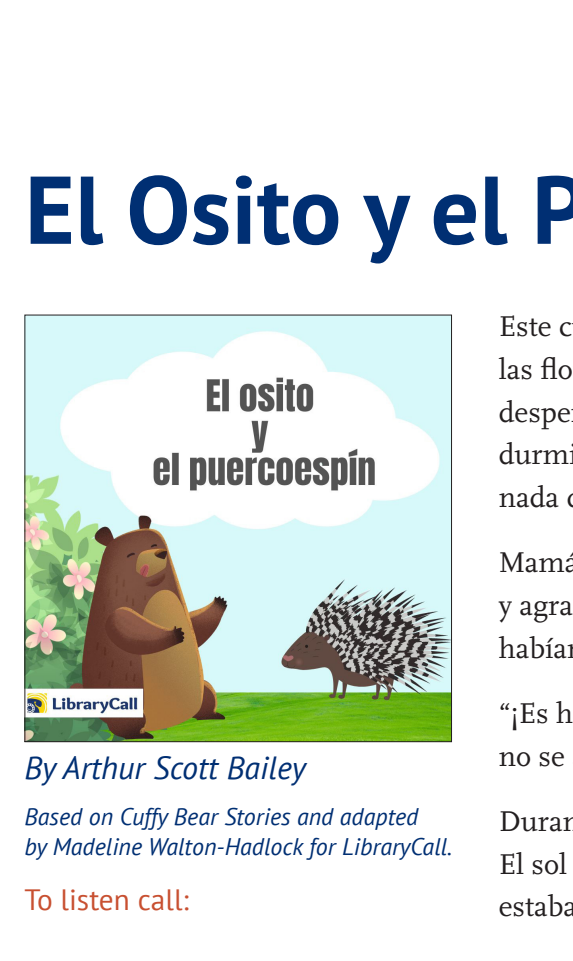

*By Arthur Scott Bailey Based on Cuffy Bear Stories and adapted by Madeline Walton-Hadlock for LibraryCall.*

## To listen call:

Este cuento comienza el primer día de primavera, cuando la nieve se estaba derritiendo, las flores estaban floreciendo y los pájaros cantaban. En su cueva, una mamá oso se despertó. Se puso de pie lentamente. Sus huesos se sentían rígidos porque había estado durmiendo durante mucho tiempo. Y ella tenía hambre, ¡tanta hambre! No había comido nada durante meses. Había estado durmiendo todo el invierno.

Mamá Osa fue a la puerta de su cueva y miró hacia afuera. Vio que el clima era cálido y agradable. Así que despertó a sus hijos, dos oseznos llamados Cobi y Silvia. También habían estado durmiendo todo el invierno.

"¡Es hora de despertar, mijos! Salgan y tomen un poco de aire fresco. ¡Pero por favor no se alejen demasiado!" ella dijo.

Durante unos minutos, Cobi se quedó en la puerta, parpadeando y frotándose los ojos. El sol parecía muy brillante después de pasar meses en una cueva oscura. Al poco tiempo, estaba jugando a pelear y divertirse afuera con su hermana Silvia.

Cuando se cansaron de jugar a pelear, Cobi recordó que había un árbol viejo en el bosque de pinos. ¡Era el mejor árbol para trepar que un osito podría imaginar!

"Vayamos al árbol viejo y juguemos", dijo Cobi.

"Pero mamá nos dijo que no nos fuéramos muy lejos", le recordó Silvia.

"No te preocupes", dijo Cobi. "Regresaremos antes de que ella se dé cuenta de que nos hemos ido".

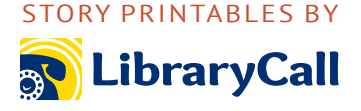

Silvia se negó a ir con él, así que el travieso Cobi se fue solo al bosque. Finalmente encontró el árbol viejo. El árbol parecía más pequeño de lo que recordaba. ¡Cobi había crecido durante los meses que había pasado durmiendo!

Trepó al árbol hasta la cima. Mientras miraba hacia el bosque, vio algo que se movía en el suelo. El animalito era mucho más pequeño que Cobi, por lo que el osito no tenía miedo. Cobi tenía mucha curiosidad, así que bajó al suelo y corrió hacia el lugar donde se movía el animalito.

Cobi encontró un animalito cubierto de púas rígidas y afiladas. Olfateaba debajo de un arbusto en busca de comida. Cobi sabía que era un puercoespín.

¡De repente, Cobi notó que tenía mucha hambre! Recordó el delicioso sabor de la carne de puercoespín que a veces le daba su madre, ¡y chasqueó los labios! Su madre dijo que era de mala educación chasquear los labios, pero a veces Cobi olvidaba sus modales.

Cuando Cobi se acercó al puercoespín, el animal se hizo una bola y se quedó perfectamente quieto. Cobi recordó que su madre le había dicho que nunca tocara un puercoespín, porque si lo hacía, se le atascarían las patas con púas afiladas. Pero Cobi fue valiente. Así que, decidió que intentaría atrapar al puercoespín de todos modos. Se acercó a la bola espinosa y le dio un buen golpe con la pata.

"¡Ay!" Cobi gritó de dolor. Se miró la pata y vio que estaba llena de púas afiladas. El puercoespín no se movió.

Cobi estaba tan enojado que golpeó al puercoespín una vez más con su otra pata.

"¡AY!" Cobi aulló de nuevo. Ahora sus dos patas delanteras estaban llenas de púas puntiagudas. Cobi comenzó a llorar. Quería su mamá,

así que decidió irse a casa.

Durante todo el camino a casa, tuvo que caminar erguido sobre sus patas traseras porque sus patas delanteras le dolían terriblemente.

Cobi lloró con fuerza mientras su mamá oso le sacaba las púas, una por una. Durante días, le dolían tanto las patas que no podía hacer nada divertido.

Después de ese día, Cobi hizo muchas cosas traviesas. Pero nunca más volvió a tocar un puercoespín.